$,$  tushu007.com

## <<多媒体课件开发培训教程>>

 $<<$   $>>$ 

- 13 ISBN 9787504559555
- 10 ISBN 7504559555

出版时间:2007-7

页数:378

PDF

更多资源请访问:http://www.tushu007.com

## $,$  tushu007.com <<多媒体课件开发培训教程>>  $CAI$ CAI \* +CAI", CAI  $CAI$  $($  $-\text{A}$ 媒体CAI的基本概念、课件类型及多媒体课件的信息表达元素、系统结构、设计原则和开发流程等基 Photoshop CS  $\frac{3}{\pi}$  Flash 8 Flash 8 Flash  $- /$ Cool Edit Pro Authorware 7?0

Authorware

 $\mathop{\rm Cool}\nolimits\mathrm{Edit}$ 

 $CAI$ 

8007 6

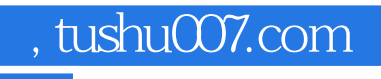

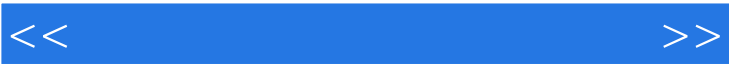

<<多媒体课件开发培训教程>>

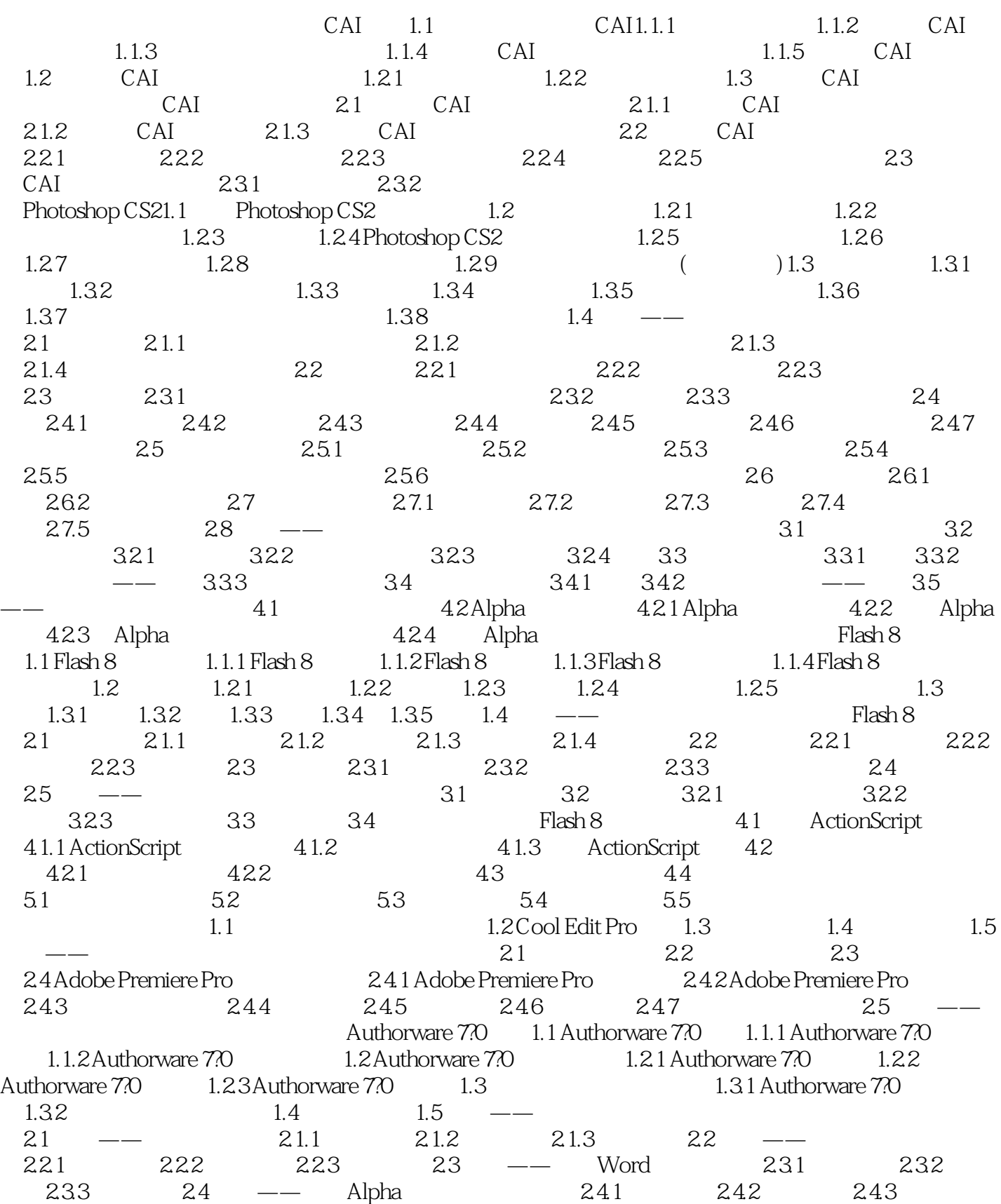

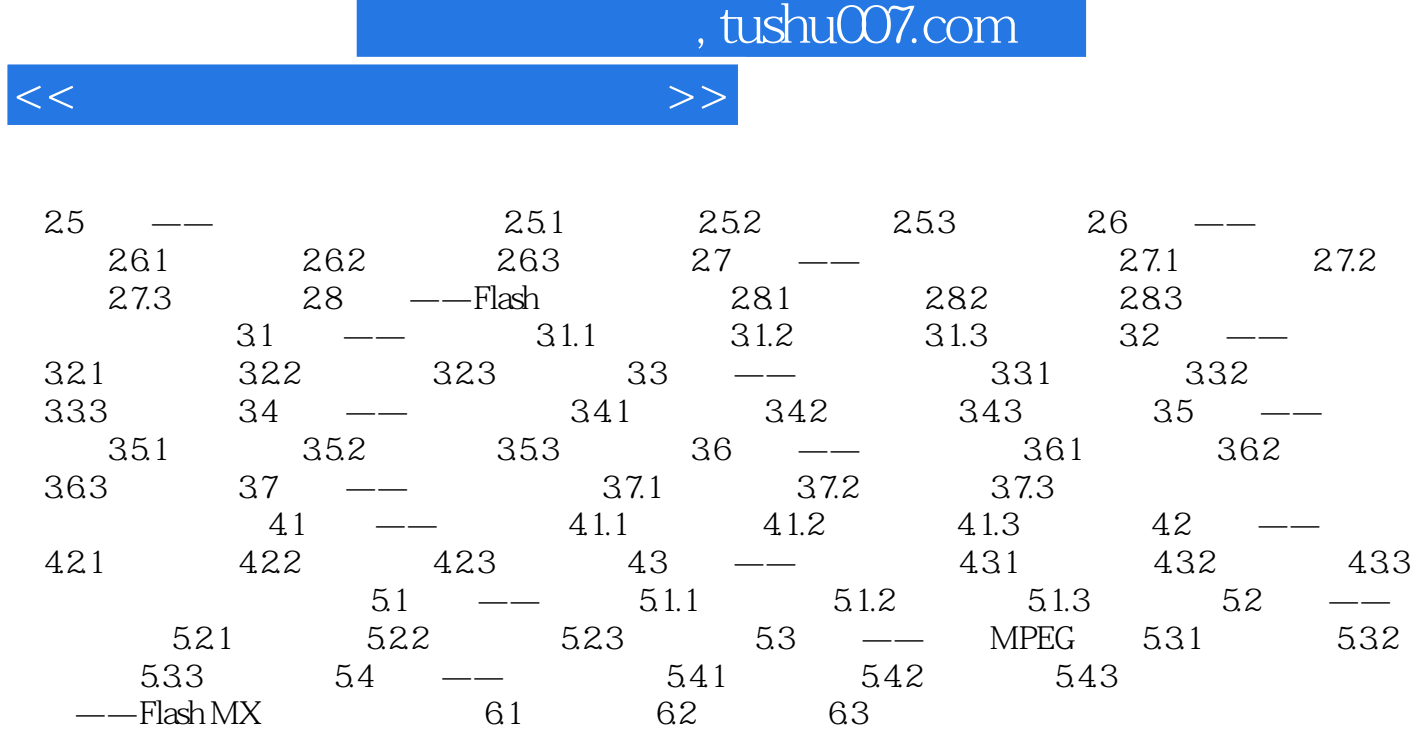

, tushu007.com

<<多媒体课件开发培训教程>>

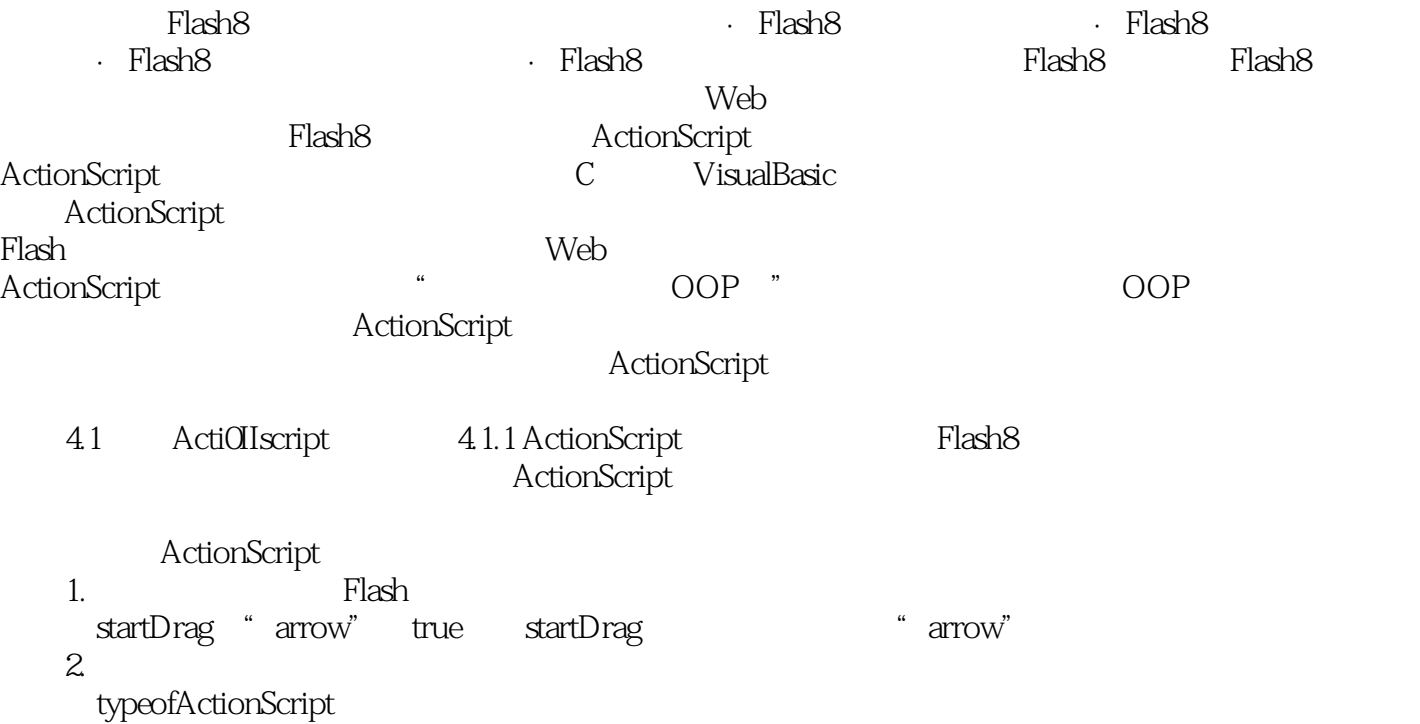

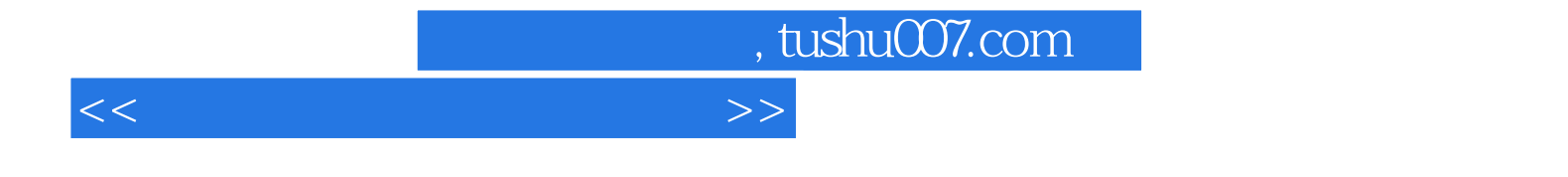

本站所提供下载的PDF图书仅提供预览和简介,请支持正版图书。

更多资源请访问:http://www.tushu007.com